## [Versionsgeschichte interaktiv durchsuchen](https://wiki.oevsv.at)

### [VisuellWikitext](https://wiki.oevsv.at)

#### **[Version vom 27. August 2020, 18:52 Uhr](https://wiki.oevsv.at/w/index.php?title=FT4&oldid=15581) [\(Quelltext](https://wiki.oevsv.at/w/index.php?title=FT4&action=edit&oldid=15581)**

**[anzeigen\)](https://wiki.oevsv.at/w/index.php?title=FT4&action=edit&oldid=15581)**

[OE1VMC](https://wiki.oevsv.at/wiki/Benutzer:OE1VMC) [\(Diskussion](https://wiki.oevsv.at/w/index.php?title=Benutzer_Diskussion:OE1VMC&action=view) | [Beiträge\)](https://wiki.oevsv.at/wiki/Spezial:Beitr%C3%A4ge/OE1VMC)

(→Digitale Betriebsarten im Detail: FT4: Aktualisiert auf Version 2.2.2) [← Zum vorherigen Versionsunterschied](https://wiki.oevsv.at/w/index.php?title=FT4&diff=prev&oldid=15581)

**[Version vom 29. Januar 2022, 15:27 Uhr](https://wiki.oevsv.at/w/index.php?title=FT4&oldid=20011) [\(Quelltext](https://wiki.oevsv.at/w/index.php?title=FT4&action=edit&oldid=20011)** 

**[anzeigen](https://wiki.oevsv.at/w/index.php?title=FT4&action=edit&oldid=20011))** [OE1VMC](https://wiki.oevsv.at/wiki/Benutzer:OE1VMC) [\(Diskussion](https://wiki.oevsv.at/w/index.php?title=Benutzer_Diskussion:OE1VMC&action=view) | [Beiträge](https://wiki.oevsv.at/wiki/Spezial:Beitr%C3%A4ge/OE1VMC)) K (→Digitale Betriebsarten im Detail: FT4) [Markierung](https://wiki.oevsv.at/wiki/Spezial:Markierungen): [Visuelle Bearbeitung](https://wiki.oevsv.at/w/index.php?title=Project:VisualEditor&action=view) [Zum nächsten Versionsunterschied →](https://wiki.oevsv.at/w/index.php?title=FT4&diff=next&oldid=20011)

#### (14 dazwischenliegende Versionen von 2 Benutzern werden nicht angezeigt)

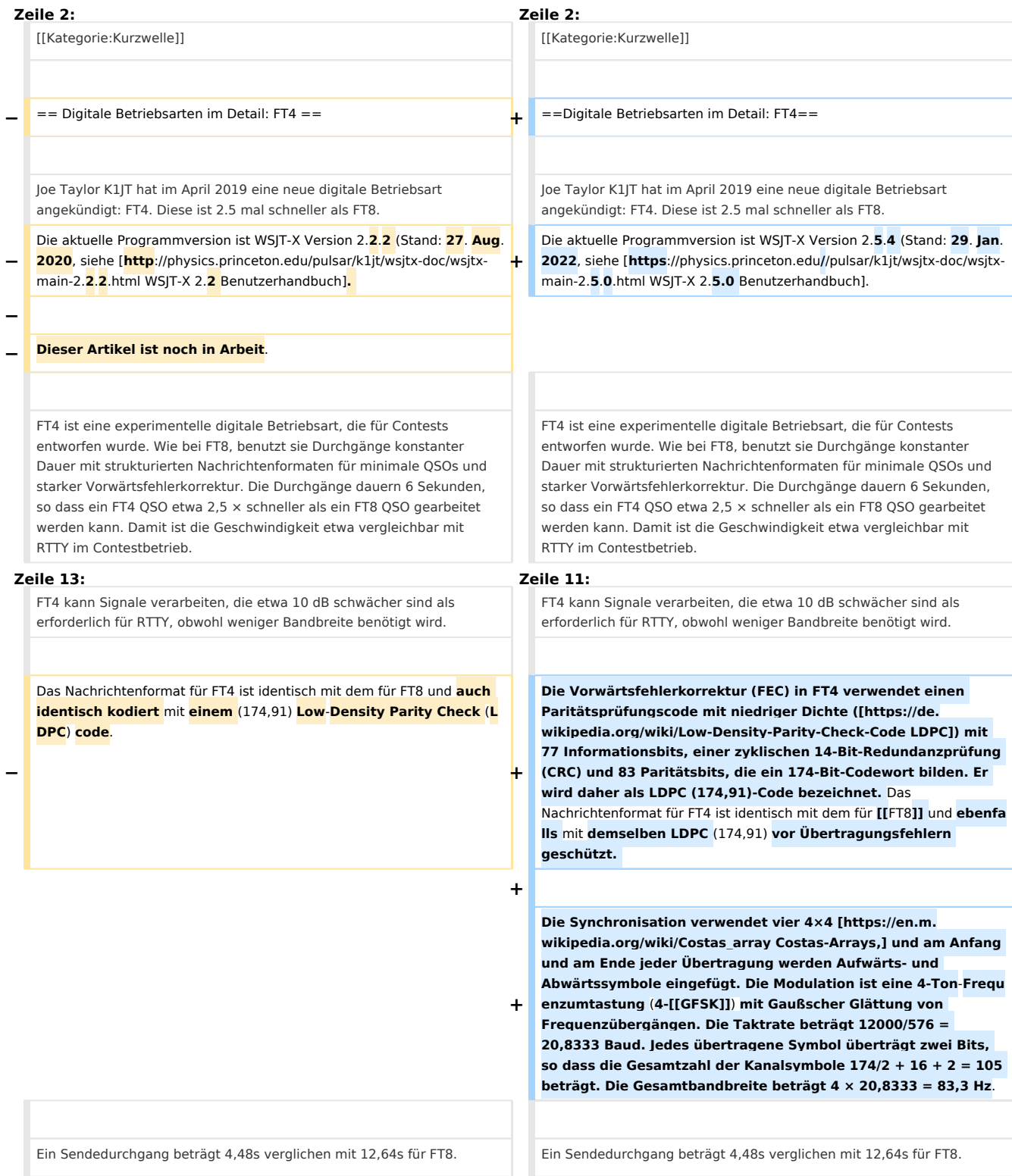

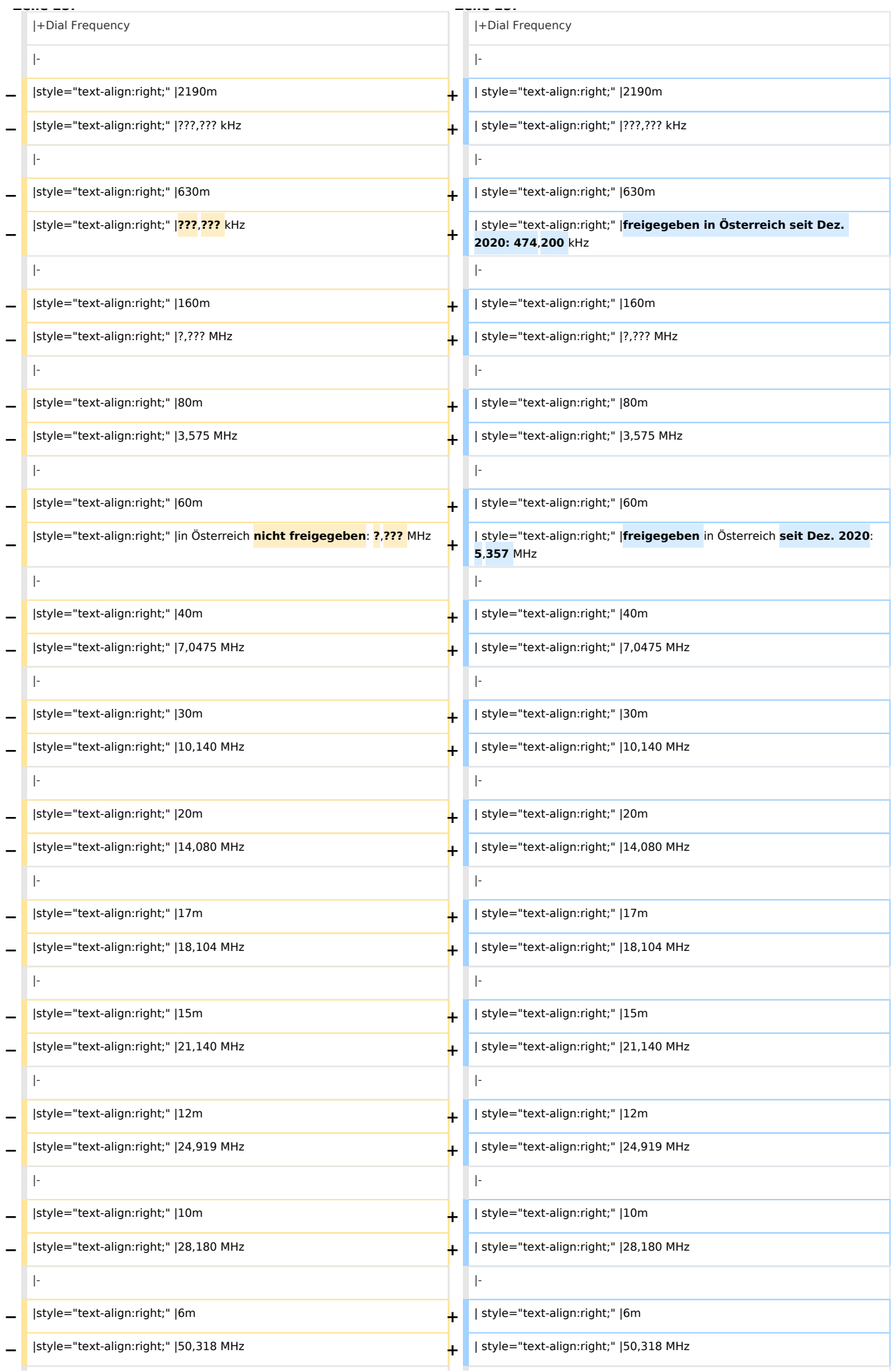

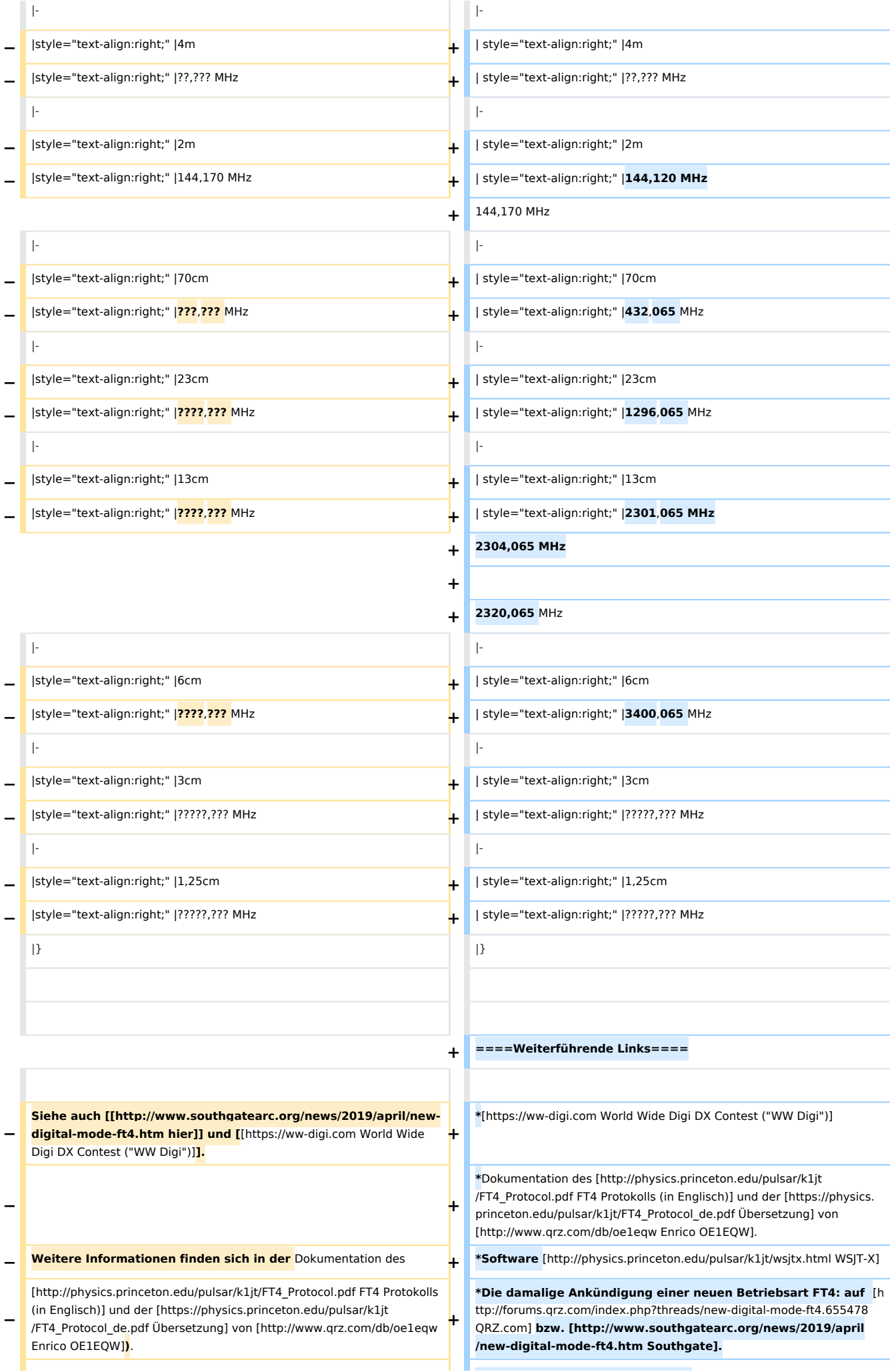

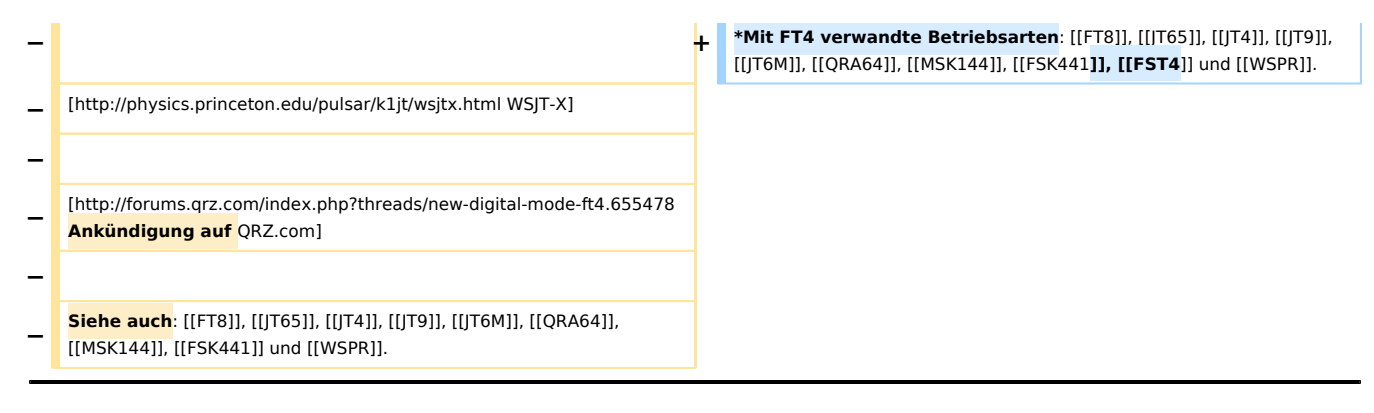

# **Version vom 29. Januar 2022, 15:27 Uhr**

# **Digitale Betriebsarten im Detail\: FT4**

Joe Taylor K1JT hat im April 2019 eine neue digitale Betriebsart angekündigt: FT4. Diese ist 2.5 mal schneller als FT8. Die aktuelle Programmversion ist WSJT-X Version 2.5.4 (Stand: 29. Jan. 2022, siehe WSJT-X 2.5.0 [Benutzerhandbuch](https://physics.princeton.edu//pulsar/k1jt/wsjtx-doc/wsjtx-main-2.5.0.html).

FT4 ist eine experimentelle digitale Betriebsart, die für Contests entworfen wurde. Wie bei FT8, benutzt sie Durchgänge konstanter Dauer mit strukturierten Nachrichtenformaten für minimale QSOs und starker Vorwärtsfehlerkorrektur. Die Durchgänge dauern 6 Sekunden, so dass ein FT4 QSO etwa 2,5 × schneller als ein FT8 QSO gearbeitet werden kann. Damit ist die Geschwindigkeit etwa vergleichbar mit RTTY im Contestbetrieb.

FT4 kann Signale verarbeiten, die etwa 10 dB schwächer sind als erforderlich für RTTY, obwohl weniger Bandbreite benötigt wird.

Die Vorwärtsfehlerkorrektur (FEC) in FT4 verwendet einen Paritätsprüfungscode mit niedriger Dichte [\(LDPC\)](https://de.wikipedia.org/wiki/Low-Density-Parity-Check-Code) mit 77 Informationsbits, einer zyklischen 14-Bit-Redundanzprüfung (CRC) und 83 Paritätsbits, die ein 174-Bit-Codewort bilden. Er wird daher als LDPC (174,91)-Code bezeichnet. Das Nachrichtenformat für FT4 ist identisch mit dem für [FT8](https://wiki.oevsv.at/wiki/FT8) und ebenfalls mit demselben LDPC (174,91) vor Übertragungsfehlern geschützt.

Die Synchronisation verwendet vier 4×4 [Costas-Arrays,](https://en.m.wikipedia.org/wiki/Costas_array) und am Anfang und am Ende jeder Übertragung werden Aufwärts- und Abwärtssymbole eingefügt. Die Modulation ist eine 4-Ton-Frequenzumtastung (4-[GFSK](https://wiki.oevsv.at/w/index.php?title=GFSK&action=view) ) mit Gaußscher Glättung von Frequenzübergängen. Die Taktrate beträgt 12000/576 = 20,8333 Baud. Jedes übertragene Symbol überträgt zwei Bits, so dass die Gesamtzahl der Kanalsymbole 174/2 + 16 + 2 = 105 beträgt. Die Gesamtbandbreite beträgt  $4 \times 20,8333 = 83,3$  Hz.

Ein Sendedurchgang beträgt 4,48s verglichen mit 12,64s für FT8. Die Modulation basiert auf einer vierwertigen Frequency-Shift Keying (FSK) mit ungefähr 23,4 Baud. Die vier Frequenzen unterscheiden sich um die Symbolrate. Die belegte Bandbreite beträgt 90 Hz. In dieser Bandbreite findet sich 99% der Sendeleistung.

Die folgende Tabelle listet die üblichen Frequenzbereiche für FT4 (Stand 2020). Die "Dial Frequency" gibt dabei die Frequenz des (unterdrückten) Trägers an. Dies ist also die angezeigte Frequenz am Funkgerät. Das Funkgerät moduliert das obere Seitenband (USB-Modulation).

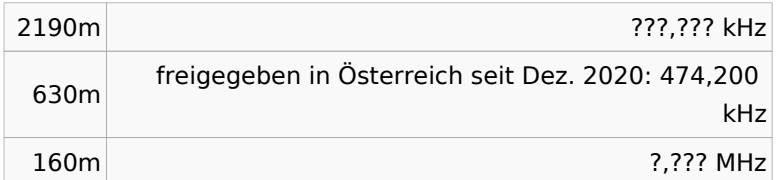

## **Dial Frequency**

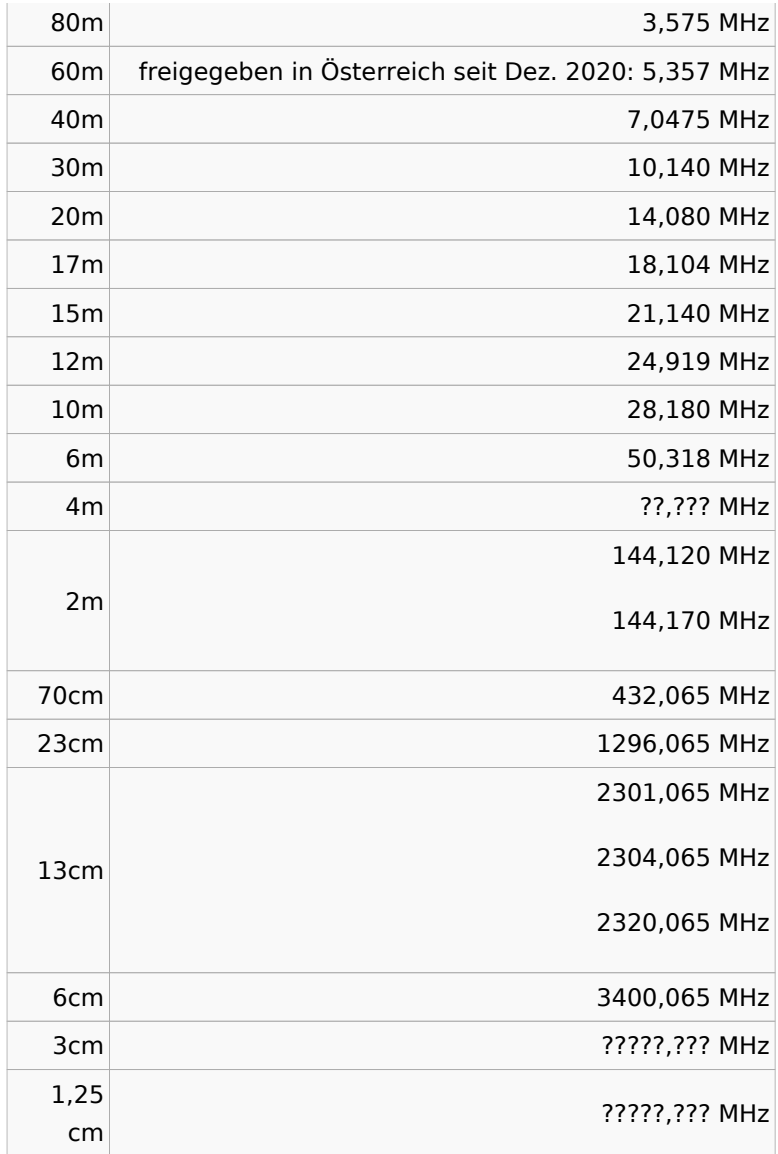

## **Weiterführende Links**

- [World Wide Digi DX Contest \("WW Digi"\)](https://ww-digi.com)
- Dokumentation des [FT4 Protokolls \(in Englisch\)](http://physics.princeton.edu/pulsar/k1jt/FT4_Protocol.pdf) und der [Übersetzung](https://physics.princeton.edu/pulsar/k1jt/FT4_Protocol_de.pdf) von [Enrico OE1EQW](http://www.qrz.com/db/oe1eqw).
- Software [WSJT-X](http://physics.princeton.edu/pulsar/k1jt/wsjtx.html)
- Die damalige Ankündigung einer neuen Betriebsart FT4: auf [QRZ.com](http://forums.qrz.com/index.php?threads/new-digital-mode-ft4.655478) bzw. [Southgate](http://www.southgatearc.org/news/2019/april/new-digital-mode-ft4.htm).
- Mit FT4 verwandte Betriebsarten: [FT8](https://wiki.oevsv.at/wiki/FT8), [JT65,](https://wiki.oevsv.at/wiki/JT65) [JT4](https://wiki.oevsv.at/wiki/JT4), [JT9,](https://wiki.oevsv.at/wiki/JT9) [JT6M](https://wiki.oevsv.at/wiki/JT6M), [QRA64,](https://wiki.oevsv.at/wiki/QRA64) [MSK144](https://wiki.oevsv.at/wiki/MSK144), [FSK441,](https://wiki.oevsv.at/wiki/FSK441) [FST4](https://wiki.oevsv.at/wiki/FST4) und [WSPR.](https://wiki.oevsv.at/wiki/WSPR)